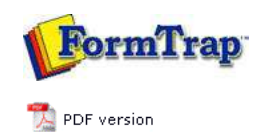

## **Setup**

- Core Components
- Archive
- $\triangleright$  Settings
- $\triangleright$  Filters
- $\triangleright$  Run

## **Data Input**

- File System
- **D** LP (Line Printer)
- Named Pipes

## **Delivery**

- **P** Print Servers
- **P** Printer Licensing
- $\triangleright$  Email
- **Application**
- **Delivery Monitor**

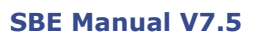

Start | Queues | Data Folders | Archive | **Setup** | Submit Associated Files | Other Add-ons | Related Batch Processes | Special Forms FTDesign Manual V7.2 **I'm Stuck!**

## Delivery Monitor

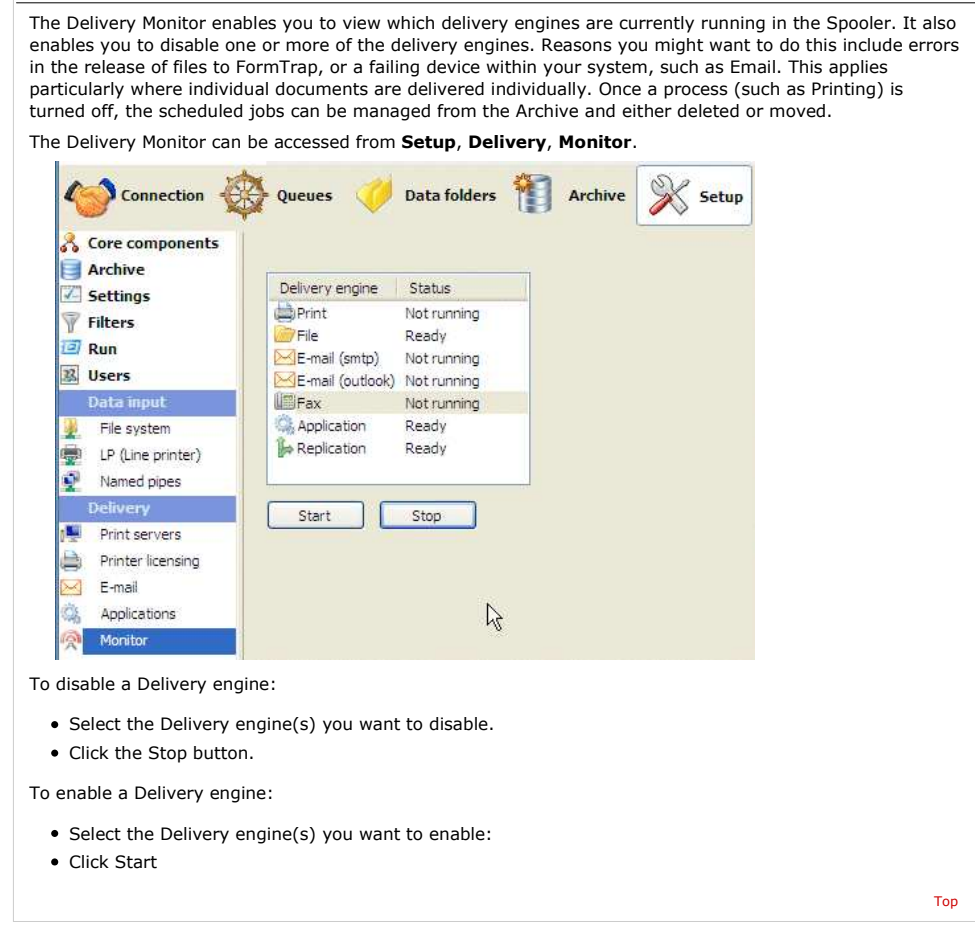

**Disclaimer** | **Home** | **About Us** | **News** | **Products** | **Customers** | **Free Trial** | **Contact Us** | **Success Stories Copyright 1995-2011 TCG Information Systems Pty. Ltd. All rights reserved.**